# **SharePointIntegration.Save(ExcelApplication, Workbook, Microsoft.SharePoint.SPListItem, String)**

**Introduced in build 7.1.0.1855**

# **Description**

Saves a specified [Workbook](https://wiki.softartisans.com/display/EW8/Workbook) as a BIFF8 format (Excel 97 or later) .xls file.

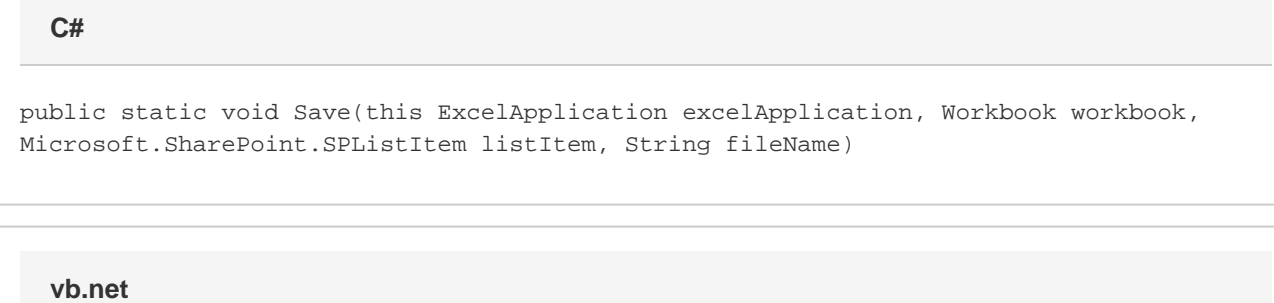

```
Public Overridable Sub Save(ByVal excelApplication As ExcelApplication, ByVal workbook
As Workbook, ByVal listItem As Microsoft.SharePoint.SPListItem, ByVal fileName As
String)
```
# **Parameters**

#### **excelApplication**

The current ExcelApplication object which is saving the workbook to file

#### **workbook**

A Workbook object representing the workbook to save.

#### **listItem**

SharePoint List Item to which the file is attached

#### **fileName**

Specifies a file name for the Workbook. ExcelWriter will save the file as an attachment to the List Item using this name.

# **Exceptions**

#### **System.Exception**

If there is a problem creating, opening, or writing to the file specified, or reading from the workbook object.

## **Remarks**

This is an extension method for the ExcelApplication object to be used for saving spreadsheets to SharePoint List Items. To use this Δ method, you must add a reference to SoftArtisans.OfficeWriter.ExcelWriter.SharePointIntegration.dll

### **Examples**

```
//--- Retrieve current AllowUnsafeUpdates value
bool currentAllowUnsafeUpdates = list.ParentWeb.AllowUnsafeUpdates;
//--- You must allow unsafe updates in order for the file to be saved in the
//--- List from a web application
list.ParentWeb.AllowUnsafeUpdates = true;
xla.Save(wb, listItem, "populated.xls");
//--- Update the list
listItem.Update();
//--- Return the AllowUnsafeUpdates value to its original state
list.ParentWeb.AllowUnsafeUpdates = currentAllowUnsafeUpdates;
  C#
```
#### **vb.net**

```
'--- Retrieve current AllowUnsafeUpdates value
Dim currentAllowUnsafeUpdates As Boolean = list.ParentWeb.AllowUnsafeUpdates
'--- You must allow unsafe updates in order for the file to be saved in the
'--- List from a web application
list.ParentWeb.AllowUnsafeUpdates = True
xla.Save(wb, listItem, "populated.xls")
'--- Update the list
listItem.Update()
'--- Return the AllowUnsafeUpdates value to its original state
list.ParentWeb.AllowUnsafeUpdates = currentAllowUnsafeUpdates
```